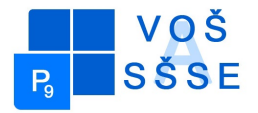

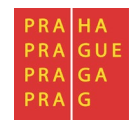

# **MATURITNÍ PRÁCE**

# **Učebna VT**

Jméno: Tomáš Jarolím

Školní rok: 2015 / 2016

Třída: SE4

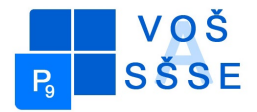

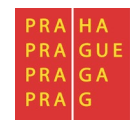

# **Zadání maturitní práce**

<span id="page-1-0"></span>**Téma maturitní práce: Učebna VT**

- **Maturant:** Tomáš Jarolím
- **Vedoucí práce:** Jiří Stibor
- **Konzultant:** Ing. František Matějka

#### <span id="page-1-1"></span>**Pokyny pro vypracování:**

- navrhněte prostorové uspořádání učebny 207
- navrhněte HW a SW vybavení pro výuku programů typu Office a Tina
- navrhněte SW pro dohled nad učebnou
- porovnejte se stávajícím stavem

Výsledky práce zpracujte do textu o délce 10 až 15 stran. Zprávu odevzdejte ve dvou exemplářích a v elektronické podobě.

**Datum odevzdání maturitní práce**: do 14.4.2016 do 12:00.

V Praze dne 15.10.2015 Ing. Marcela Davídková Antošová, CSc. Ředitelka VOŠ a SŠSE

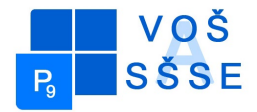

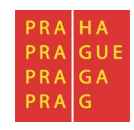

*"Prohlašuji, že jsem tuto práci vypracoval samostatně a použil jsem literárních pramenů a informací, které cituji a uvádím v seznamu použité literatury a zdrojů informací."*

*Nemám závažný důvod proti užití tohoto školního díla ve smyslu § 60 Zákona č. 121/200 Sb., o právu autorském, o právech souvisejících s právem autorským a o změně některých zákonů (autorský zákon).*

V Praze, dne ....................................... ..............................................

Podpis

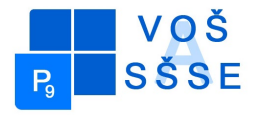

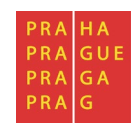

#### <span id="page-3-0"></span>**ANOTACE**

Účelem mé dlouhodobé maturitní práce byla Učebna VT. Navrhnout prostorové uspořádání učebny 207 a také navrhnout vybavení pro výuku prográmů typu Office a Tina. Navrhnout software kterým by učitel byl schopný řídit ze svého počítače, počítače žáků, popřípadě zastavit něco co není potřebné k výuce. Porovnat stav učebny nyní se stávajícím stavem. V práci se ukázalo, že technologie a elektronika jde hodně dopředu.

#### **ANOTATION**

The purpose of my graduation work was long Classroom VT. Suggest a spatial arrangement of classrooms 207 and also design equipment for teaching programs like Office and Tina. Design software which the teacher was able to control from their computers, students, or stop something that is not required to teach. Compare the state of classrooms now the status quo. This work showed that the technology and electronics goes much ahead.

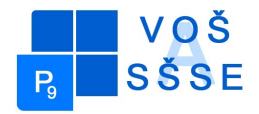

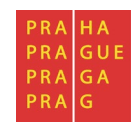

#### <span id="page-4-0"></span>**Obsah**

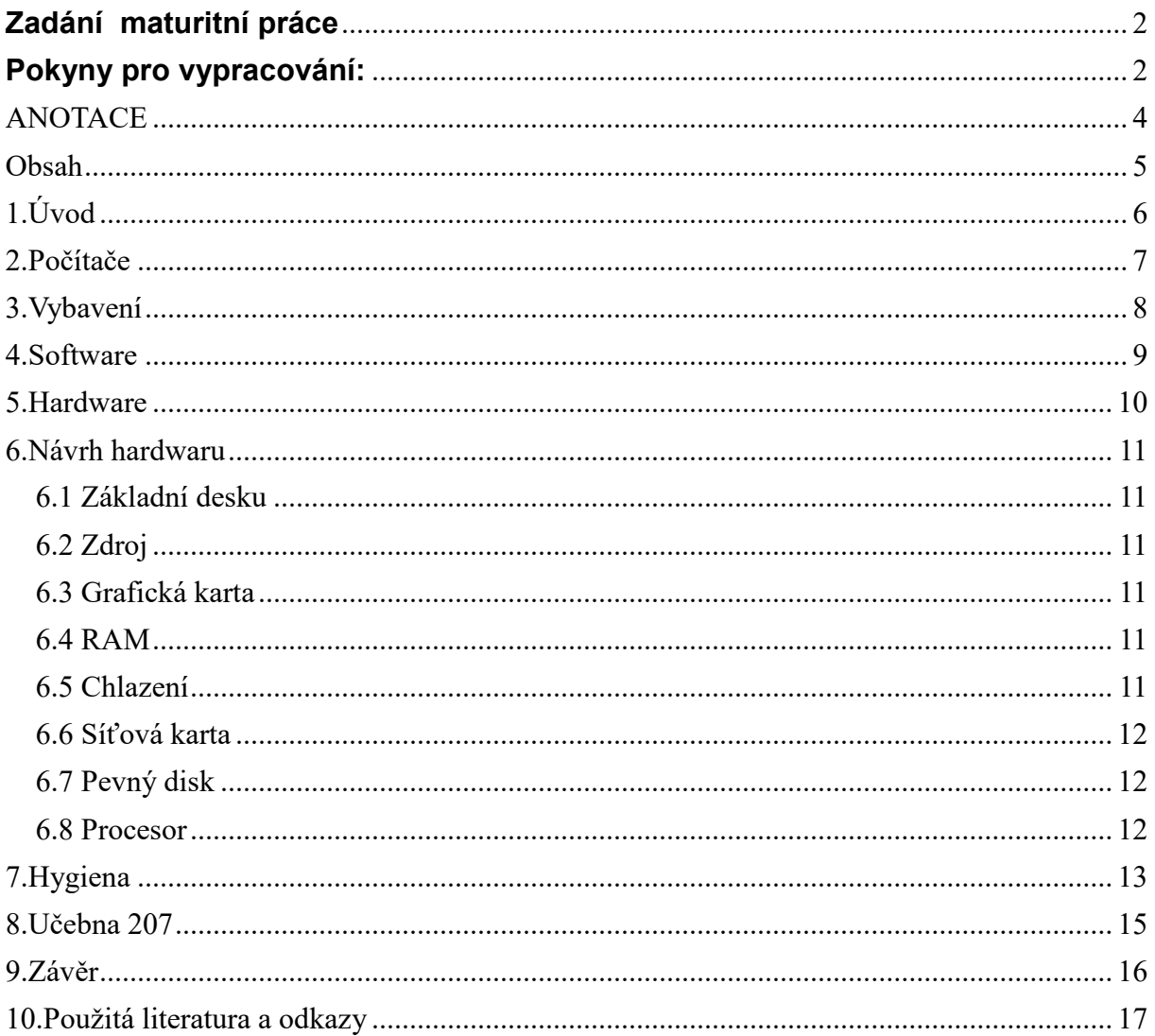

# <span id="page-5-0"></span>**1.Úvod**

Využití počítačů ve výuce se začíná prosazovat od 80. let [20. století.](https://cs.wikipedia.org/wiki/20._stolet%C3%AD) V devadesátých letech došlo v České republice po [otevření západních hranic](https://cs.wikipedia.org/wiki/Sametov%C3%A1_revoluce) k masovému rozšíření počítačů ve školách a k jejich propojování do [počítačových sítí,](https://cs.wikipedia.org/wiki/Po%C4%8D%C3%ADta%C4%8Dov%C3%A1_s%C3%AD%C5%A5) které umožňují sdílet [technické](https://cs.wikipedia.org/wiki/Hardware)  [prostředky](https://cs.wikipedia.org/wiki/Hardware) a zpřístupnit každému připojení k [Internetu.](https://cs.wikipedia.org/wiki/Internet) Pro účely [vzdělávání](https://cs.wikipedia.org/wiki/Vzd%C4%9Bl%C3%A1n%C3%AD) je snadná dosažitelnost informací z celého světa mimořádně přínosná.Jde o počítačovou učebnu, kde se vyučují předměty společné s programovaním a informatikou všeobecně. Výpočetní technika je i tom, že se tam může počítat i příklady, které bez počítače jsou težce vypočítatelné. Jde o učebnu kde je približně 15 počítačů a jeden vyučující. Vyučující má většinou přístup, ke kterémukoliv počítači přes software, který má nainstalovaný do svého počítače. Každá z řady žáků má svůj učet ke kterému se přihlašuje pomocí jména a svého hesla co si na začátku roku uvedl. Vyučuje se zde i s programy Office a Tiny jedná se o programy, které se používají i v normálních kacelářích viz Office(Word, Powerpoint, Excel a jiné.) a také Tina patří mezi program, který navrhuje různé návrhy pro velké firmy. Požadavky na počítačovou učebnu se liší podle toho, jaké předměty se v učebně mají vyučovat. Pokud jde o informatiku a práci s počítačem obecně, bude spíše důležitější výkon počítačů a aktuálnost programového vybavení. Naopak v případě výuky cizích jazyků bude důraz kladen na multimediální vybavení – [sluchátka,](https://cs.wikipedia.org/wiki/Sluch%C3%A1tka)[reproduktory,](https://cs.wikipedia.org/wiki/Reproduktor) [mikrofony](https://cs.wikipedia.org/wiki/Mikrofon) a výukové programy. Projektor je velkým přínosem pro všechny činnosti, kdy je nutné předvést žákům postup. Projektor doplněný o reprosoustavu lze rovněž využít k promítání filmů či prezentací a projektů studentů. V devadesátých letech došlo v České republice po [otevření západních hranic](https://cs.wikipedia.org/wiki/Sametov%C3%A1_revoluce) k masovému rozšíření počítačů ve školách a k jejich propojování do [počítačových sítí,](https://cs.wikipedia.org/wiki/Po%C4%8D%C3%ADta%C4%8Dov%C3%A1_s%C3%AD%C5%A5) které umožňují sdílet [technické prostředky](https://cs.wikipedia.org/wiki/Hardware) a zpřístupnit každému připojení k [Internetu.](https://cs.wikipedia.org/wiki/Internet) Pro účely [vzdělávání](https://cs.wikipedia.org/wiki/Vzd%C4%9Bl%C3%A1n%C3%AD) je snadná dosažitelnost informací z celého světa mimořádně přínosná.Ve škole se výuka s využitím počítačů obvykle soustřeďuje do počítačových učeben, tedy [učeben](https://cs.wikipedia.org/wiki/U%C4%8Debna) speciálně vybavených počítači a dalšími technickými prostředky.

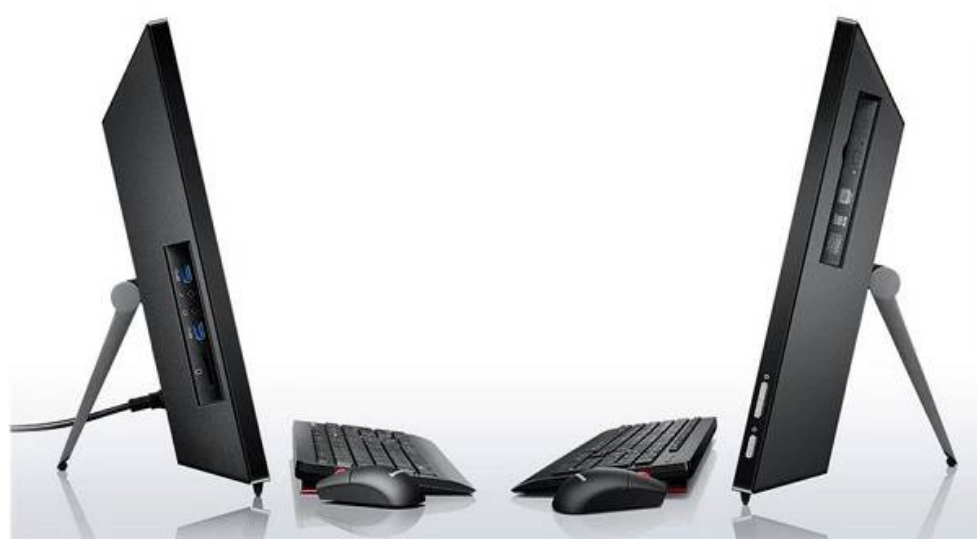

Obrázek č.1

#### <span id="page-6-0"></span>**2.Počítače**

Základní komponenty pro počítače v učebne VT. Počítač musí obsahovat procesor který bude aspoň Intel i3 kvalitní a neni zas tak drahý. Základní desku, která bude mít 6výstupů na usb, vstup na hudbu, vstup na myš, na klávesnici, připojení pro monitor, cd roomko, která pčečte DVD, počítač by měl mít přístup k internetu, samozřejmě přes Wi-fi.. Počítač je v [informatice](https://cs.wikipedia.org/wiki/Informatika) zařízení a [výpočetní technika,](https://cs.wikipedia.org/wiki/V%C3%BDpo%C4%8Detn%C3%AD_technika) která zpracovává [data](https://cs.wikipedia.org/wiki/Data) pomocí předem vytvořeného [programu](https://cs.wikipedia.org/wiki/Po%C4%8D%C3%ADta%C4%8Dov%C3%BD_program). Současný počítač je [elektronický](https://cs.wikipedia.org/wiki/Elektronika) a skládá se z [hardwaru,](https://cs.wikipedia.org/wiki/Hardware) který představuje fyzické části počítače [\(mikroprocesor,](https://cs.wikipedia.org/wiki/Mikroprocesor) [klávesnice,](https://cs.wikipedia.org/wiki/Po%C4%8D%C3%ADta%C4%8Dov%C3%A1_kl%C3%A1vesnice)[monitor](https://cs.wikipedia.org/wiki/Monitor_(obrazovka)) atd.) a ze [softwaru](https://cs.wikipedia.org/wiki/Software) [\(operační syst](https://cs.wikipedia.org/wiki/Opera%C4%8Dn%C3%AD_syst%C3%A9m)ém a [programy\)](https://cs.wikipedia.org/wiki/Po%C4%8D%C3%ADta%C4%8Dov%C3%BD_program). Počítač je zpravidla ovládán [uživatelem,](https://cs.wikipedia.org/wiki/U%C5%BEivatel_(po%C4%8D%C3%ADta%C4%8Dov%C3%BD)) který poskytuje počítači data ke zpracování prostřednictvím jeho [vstupních zařízení](https://cs.wikipedia.org/wiki/Vstupn%C3%AD_za%C5%99%C3%ADzen%C3%AD) a počítač výsledky prezentuje pomocí [výstupních zařízení.](https://cs.wikipedia.org/wiki/V%C3%BDstupn%C3%AD_za%C5%99%C3%ADzen%C3%AD) V současnosti jsou počítače využívány téměř ve všech oborech lidské činnosti. Je obtížné najít v historii první počítač, protože význam slova se v průběhu času měnil. Původně slovo počítač označovalo člověka, který prováděl výpočty.

Počítače se skládají ze dvou základních druhů komponentů:

- [software](https://cs.wikipedia.org/wiki/Software) programové vybavení počítače, tedy řada instrukcí, které jsou počítačem postupně provedeny
- [hardware](https://cs.wikipedia.org/wiki/Hardware) technické vybavení počítače, tedy fyzické části

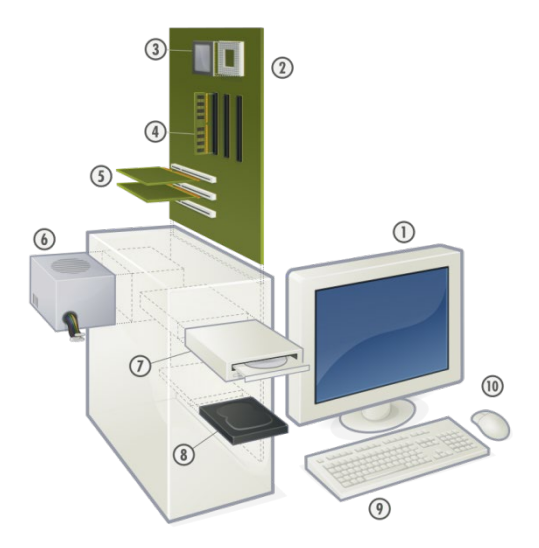

Obrázek č.2

1. Monitor, 2.Základní deska, 3. Mikroprocesor, 4. Ram, 5.Rozšiřující karta, 6. Zdroj, 7. Optická mechanika, 8. Pevný disk, 9. Optická klávesnice, 10. Počítačová myš

# <span id="page-7-0"></span>**3.Vybavení**

- 1. Stoly
- 2. Židle
- 3. Počítače
- 4. Interaktivní tabule
- 5. Data projektor
- 6. Kabeláž
- 7. Přístup k internetu
- 8. Monitory

Stůl by měl být dostatečně velký pro studentovo soukromí a měl doatatek místa na práci v hodině. Židle je hlavní věc, když je židle špatná a k počítači se nehodí, tak student pak na ní sedí špatně a ohrožuje svůj zdravotní stav samozřejmě(záda,krk). Proto je důležité mít židle pro kancelářskou práci. Co se týče počítačů, mělo by v učebně být nejméňě 15 počítačů + učitelův. Interaktivní tabule je jedna z nejpoužívanějíších věcí pro výuku všeobecně a k výuce na počítači nesmírně potřebná, učitel se může s interaktivní tabulí propojit obraz a všichni vídí jak se co dělá př. programovaní nebo word,excel,powerpoint. Monitor je obraz počítače, co vlastně právě děláme. Zapojejuje se do počítače, který se pak propojí a obraz nasledně je na monitoru vidět, jak už nám je známo i přes různě propojení jak programem tak kabelami můžeme propojit jak s tabulí nebo jej na data projektoru.

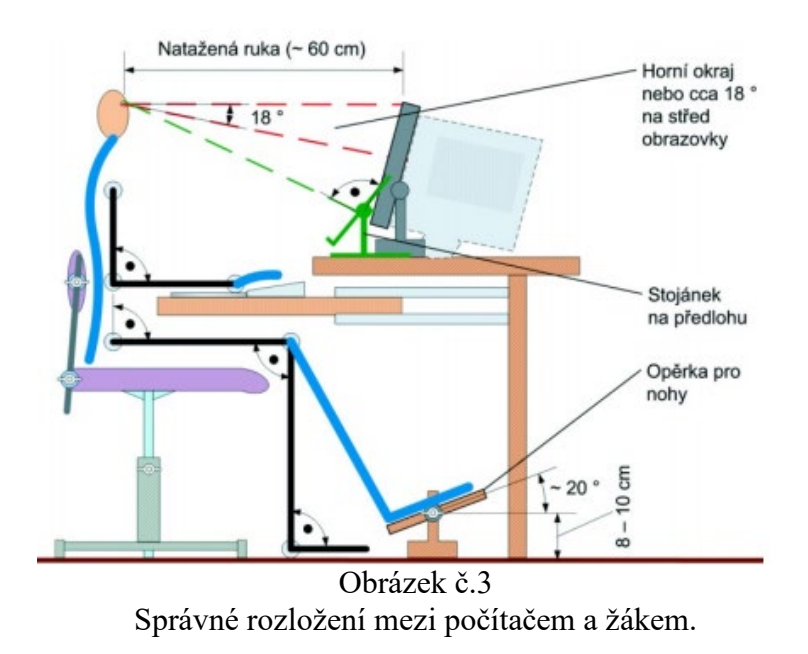

učebna VT

#### <span id="page-8-0"></span>**4.Software**

Software je hlavní součást učebny VT už jen proto aby byl v třídě pořádek a učitel věděl co žáci dělaji nebo aby učitel ukončil žákovu činnost mimo výuku. Je to program, který dává učiteli moc jak vypnout tak zapnout všechny počítače naráz a nebo po jednom vypnout dále dává učiteli dohled nad všemi počítači, přes tento software by jsme mohli zapínat i vypínat programy u všech žáků, takže žák by už jen byl v tom programu kde by měl programovat př. C++ nebo C. Může instalovat co chce za to žáci nemůžou nainstalovat nic do počítače tím se chrání stav počítače před viry(programy, které počítač zasekávájí a zjednodušeně řečeno poškozují = dochází k nefunkčnosti), učitel tedy může povolit přes heslo, které má k administraci nad všemi počítači povolit stáhnout obrázek nebo to co žáci akutně potřebují.

Software zahrnuje nejen [operační systém,](https://cs.wikipedia.org/wiki/Opera%C4%8Dn%C3%AD_syst%C3%A9m) pomocné [programy](https://cs.wikipedia.org/wiki/Po%C4%8D%C3%ADta%C4%8Dov%C3%BD_program) a [aplikační software,](https://cs.wikipedia.org/wiki/Aplika%C4%8Dn%C3%AD_software) ale i programy, které jsou uloženy v počítači napevno (například v [BIOSu](https://cs.wikipedia.org/wiki/BIOS) nebo v některých vstupně-výstupních zařízeních). Software je nezbytný pro provoz počítače a řeší konkrétní úlohy ve spolupráci s [uživatelem.](https://cs.wikipedia.org/wiki/U%C5%BEivatel_(po%C4%8D%C3%ADta%C4%8Dov%C3%BD)) Program vzniká při [programování](https://cs.wikipedia.org/wiki/Programov%C3%A1n%C3%AD) jako zápis [algoritmu](https://cs.wikipedia.org/wiki/Algoritmus) v nějaké[mprogramovacím jazyku.](https://cs.wikipedia.org/wiki/Programovac%C3%AD_jazyk) Spuštěný program označujeme jako [proces](https://cs.wikipedia.org/wiki/Proces_(program)).

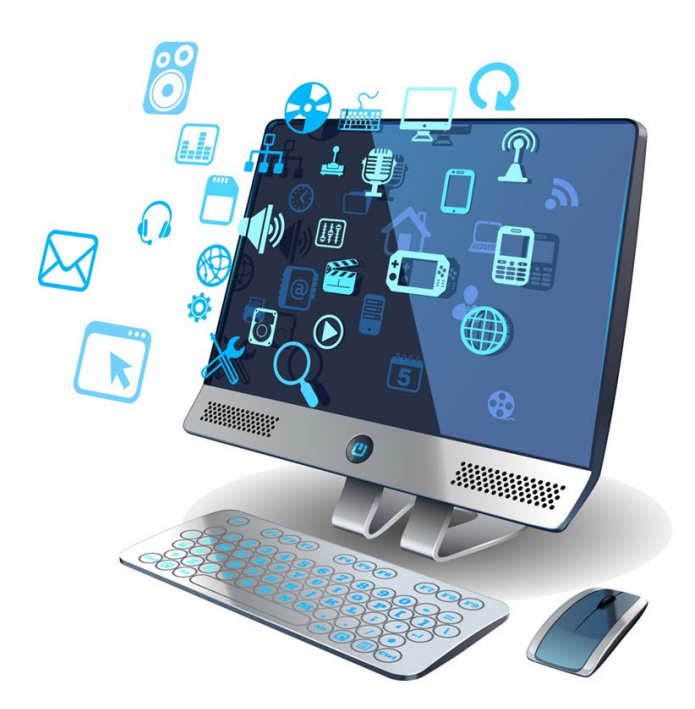

Obrázek č.4

Obrázek označuje moc softwaru nad všemi počítači.

# <span id="page-9-0"></span>**5.Hardware**

Hardware je technické vybavení počítače. Zahrnujeme do něj všechny fyzické součásti počítače.

Běžný počítač se skládá z těchto součástí:

- o [počítačová skříň](https://cs.wikipedia.org/wiki/Po%C4%8D%C3%ADta%C4%8Dov%C3%A1_sk%C5%99%C3%AD%C5%88) skříň z plechu, plastu a jiné..
	- [základní deska](https://cs.wikipedia.org/wiki/Z%C3%A1kladn%C3%AD_deska) obsahuje většinu [elektronických](https://cs.wikipedia.org/wiki/Elektronika) částí počítačem(usb,přípojky,connectory)
	- [mikroprocesor](https://cs.wikipedia.org/wiki/Mikroprocesor) vykonává [strojové instrukce,](https://cs.wikipedia.org/wiki/Strojov%C3%A1_instrukce) ze kterých jsou složeny [programy](https://cs.wikipedia.org/wiki/Po%C4%8D%C3%ADta%C4%8Dov%C3%BD_program)
	- [operační paměť](https://cs.wikipedia.org/wiki/Opera%C4%8Dn%C3%AD_pam%C4%9B%C5%A5) za běhu počítače uchovává programy a [data](https://cs.wikipedia.org/wiki/Data)
	- [sběrnice](https://cs.wikipedia.org/wiki/Sb%C4%9Brnice) propojuje vstupně-výstupní zařízení s procesorem, umožňuje připojení rozšiřujících karet
		- [grafická karta](https://cs.wikipedia.org/wiki/Grafick%C3%A1_karta) umožňuje vytvořit v paměti obraz, který zobrazí na monitoru
		- [zvuková karta](https://cs.wikipedia.org/wiki/Zvukov%C3%A1_karta) vytváří signál, který se v [reproduktoru](https://cs.wikipedia.org/wiki/Reproduktor) mění na [zvuk](https://cs.wikipedia.org/wiki/Zvuk)
		- [síťová karta](https://cs.wikipedia.org/wiki/S%C3%AD%C5%A5ov%C3%A1_karta) zprostředkovává připojení k [počítačové síti](https://cs.wikipedia.org/wiki/Po%C4%8D%C3%ADta%C4%8Dov%C3%A1_s%C3%AD%C5%A5)
	- [pevný disk](https://cs.wikipedia.org/wiki/Pevn%C3%BD_disk) uchovává programy i data i po vypnutí počítače
	- [elektrický zdroj](https://cs.wikipedia.org/wiki/Elektrick%C3%BD_zdroj) mění síťové [střídavé napětí](https://cs.wikipedia.org/wiki/St%C5%99%C3%ADdav%C3%A9_nap%C4%9Bt%C3%AD) 200-400V na nižší [stejnosměrné napětí](https://cs.wikipedia.org/wiki/Stejnosm%C4%9Brn%C3%A9_nap%C4%9Bt%C3%AD) vhodné pro napájení komponent počítače
- o [monitor](https://cs.wikipedia.org/wiki/Monitor_(obrazovka)) zobrazuje informace uživateli, je připojen ke grafické kartě
- o [počítačová klávesnice](https://cs.wikipedia.org/wiki/Po%C4%8D%C3%ADta%C4%8Dov%C3%A1_kl%C3%A1vesnice) přes kterou můžeme hledat věci a psát co chceme do prohlížeče či programu
- o [počítačová myš](https://cs.wikipedia.org/wiki/Po%C4%8D%C3%ADta%C4%8Dov%C3%A1_my%C5%A1) umožňuje pohybovat myši a stiskem tlačítka otevírat program nebo stránku

<span id="page-9-1"></span>a další vstupní-[výstupní](https://cs.wikipedia.org/wiki/Vstup/v%C3%BDstup) zařízení [\(počítačová tiskárna,](https://cs.wikipedia.org/wiki/Po%C4%8D%C3%ADta%C4%8Dov%C3%A1_tisk%C3%A1rna) [scanner,](https://cs.wikipedia.org/wiki/Scanner) …) [Procesor](https://cs.wikipedia.org/wiki/Centr%C3%A1ln%C3%AD_procesorov%C3%A1_jednotka) je v informatice základní součást počítače, která vykonává [strojový](https://cs.wikipedia.org/wiki/Strojov%C3%BD_k%C3%B3d)  [kód](https://cs.wikipedia.org/wiki/Strojov%C3%BD_k%C3%B3d) spuštěného [počítačového programu.](https://cs.wikipedia.org/wiki/Software) Procesor je v současnosti velmi složitý sekvenční [integrovaný obvod](https://cs.wikipedia.org/wiki/Integrovan%C3%BD_obvod) umístěný na [základní desce](https://cs.wikipedia.org/wiki/Z%C3%A1kladn%C3%AD_deska) počítače.

# **6.Návrh hardwaru**

#### **Počítač**

Pro učebnu 207 bych navrhoval počítač následovně:

#### <span id="page-10-0"></span>**6.1 Základní desku**

[GIGABYTE GA](http://www.googleadservices.com/pagead/aclk?sa=L&ai=CyQ6qQdwMV-_hBsjf7gbNrYLwCp7x77IIzu2u9_ECzqTLnsQECAYQASgIYMyBgIDcLqABmv2E8APIAQepAlesOtLYtGY-qgQoT9BKDmGySdgNfJ8snJrXcBvNvk-gDPHSPvGYs_b3Om26ZXbd05DKacAFBYgGAaAGJoAHzoL7D5AHA6gHpr4b2AcB4BL6qMG939XF_mA&ohost=www.google.cz&cid=CAASIuRoIXTafyezy87Ib_A1m1ZHKVrTGlzNJoShYYG5jpB8jhA&sig=AOD64_0bcHliifbxtfCfmwbGhS8ciAB8Hg&ctype=5&clui=1&q=&ved=0ahUKEwi2177e_4jMAhVDSRoKHdc5BpoQuxcIgAE&adurl=http://www.czc.cz/gigabyte-ga-h81-d3-intel-h81/136091/produkt)-H81-D3 - Intel H81 Obsahuje základní komponenty pro výuku a dost výstupu pro programování.

# <span id="page-10-1"></span>**6.2 Zdroj**

Výkon aspoň 300W

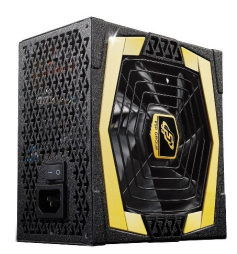

Obrázek č.5

#### <span id="page-10-2"></span>**6.3 Grafická karta**

NVIDIA Gforce 8500GT

Tato grafika disponuje pamětí 1Gb a je jedna z prvních, která podporuje directX 11.

<span id="page-10-3"></span>**6.4 RAM** – optimálně bych využil 6Gb RAM, z toho důvodu, že čistá paměť pro jednotlivé procesy, po spuštění systému windows, zůstane 4Gb.

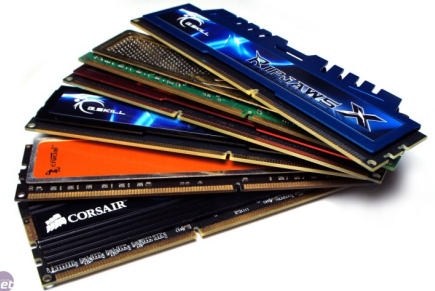

Obrázek č.6

<span id="page-10-4"></span>**6.5 Chlazení** – Vybral bych některou z dostupných chladících věží, protože jisté grafické programy jsou náročné na teplotu a mohlo by dojít k přehřátí počítače.

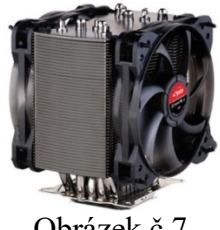

<span id="page-11-0"></span>**6.6 Síťová karta** – Díky síťové kartě můžeme propojit jednotlivé počítače pomocí LAN kabelu a tím pak sdílet jednotlivé dokumenty mezi počítači.

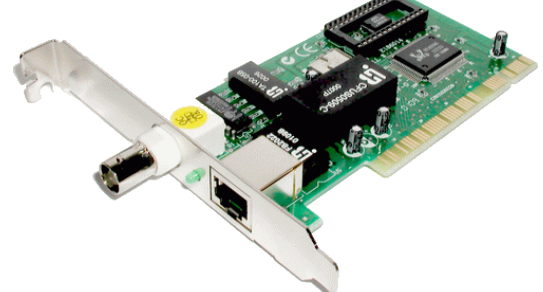

Obrázek č.8

<span id="page-11-1"></span>**6.7 Pevný disk** – Chce to aspoň 500Gb, protože některé složitější výkresy můžou zabírat více místa.

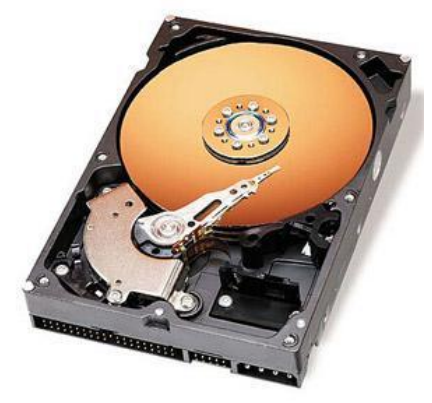

Obrázek č.9

<span id="page-11-2"></span>**6.8 Procesor** – Doporučil bych nejméně 2jádrovy v lepším případě 4jádrový, protože lépe zvládají chod více procesů najednou. Jmenovitě bych doporučil Intel core i5.

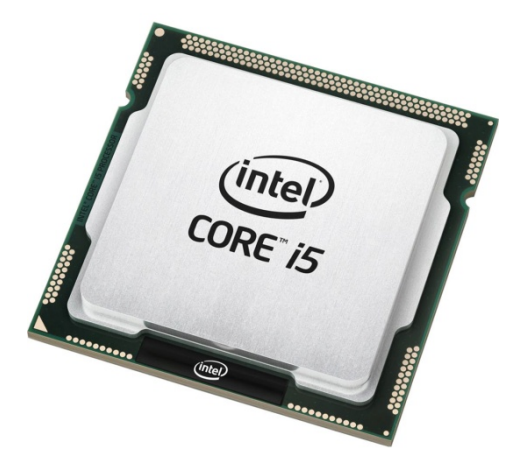

Obrázek č.10

# <span id="page-12-0"></span>**7.Hygiena**

Jsme škola s velkým počtem žáků, proto se snažíme přizpůsobit výuku v počítačových učebnách tomuto počtu. Zjišťoval jsem požadavky na učebny. Normu zpracovanou Ministerstvem zdravotnictví jsem nalezl v plném znění na webu Jednoty školských informatiků. A zde jsou hlavní parametry, které by měly být dodrženy:

- orientace oken učebny nejlépe na sever, SV, SZ;
- plocha na osobu nejméně 2 m2;
- vzduchová kostka na osobu minimálně 6 m3;
- vzdálenost monitoru od očí 50-60 cm, jeho horní okraj ve výšce očí;
- výška obrazovky nad zemí 90-115 cm;
- klávesnice na desce nebo výsuvná, 70-85 cm nad podlahou;
- obrazovky bez zrcadlení;
- volná pracovní plocha stolu minimálně 60x30 cm;

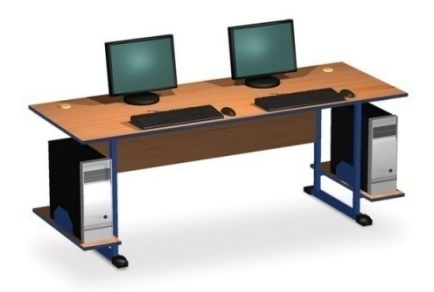

Obrázek č.11

- povrch desky matný, ve světlých barvách;
- nastavitelná výška židle s opěrkou, s kolečky po zem;

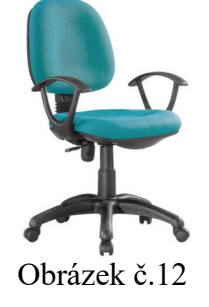

- 1 počítač nejvíce na 2 žáky;
- při řešení umístění počítačů v řadách dodržet vzdálenost 1 m mezi řadami stolů;
- malba v místnosti matná a světlá, nejlépe bílá;
- čistitelná podlaha, koberec není vhodný;

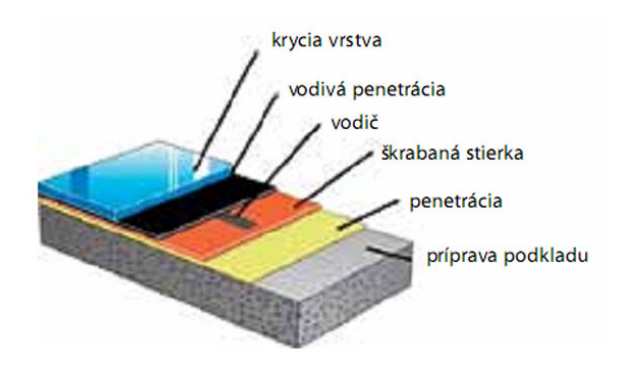

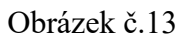

- teplota vzduchu mezi 20o 26 oC, možná regulace topení;
- vlhkost vzduchu koncem vyučovacího dne 40-60 %;
- na regulaci světla žaluzie, závěsy nebo rolety;

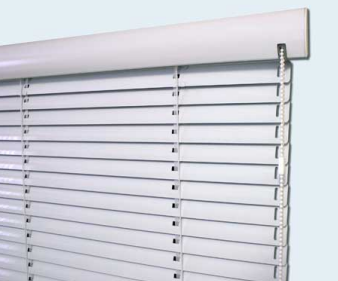

Obrázek č.14

• hladina osvětlení v místnosti minimálně 300 luxů;

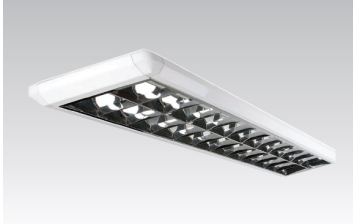

Obrázek č.15

• pitná tekoucí voda v místnosti.

#### <span id="page-14-0"></span>**8.Učebna 207**

V této učebně se vyučují předměty Software, Hardware, Informační a komunikační technologie, Miprocesorovou technika.

Já osobně se v této učebně učím všechny zmíňené předměty pro 4.ročník. Mám tam 5 hodin týdně a vůbec mi tyto předměty dosavaď nedělají problém.

V této učebně bych zůstal u dosavadního počtu počítačů což je 15 + 1 učitelův. Učebna se trápí s připojením k internetu, který často vypadává popřípadě je zpomalen díky současnému připojení všech počítačů. Na základě tohoto bych doporučil zvýšení přenosové rychlosti internetu aby se to nestávalo.

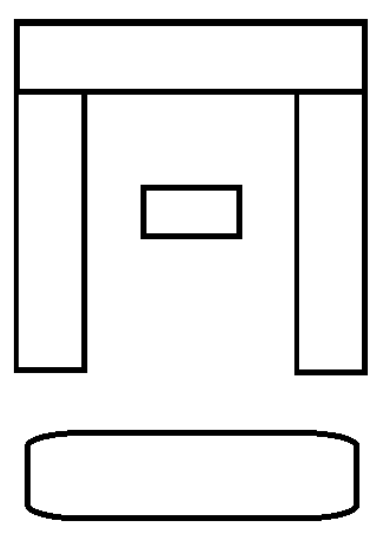

Obrázek č.16

Můj vlastní návrh učebny. Z každé vnější strany by mělo být 5 počítačů aby splňovala učebna 15 počítačů a jeden učitelský stůl uprostřed poločtverce o proti učitelskému stolu je interaktivní tabule kde učitel promítá učivo a práci na jeho počítači(programování).

<span id="page-14-1"></span>Dále by každý student měl mít svojí vlastní databázy souborů, aby veškerou práci co provedl na vyučování měl k dispozici doma a na jiném počítači popřípadě jiné učebně. Tento návrh učebny jsem udělal protože ve stávající učebně může být v některých místech problém s vizuálním kontaktem s tabulí.

#### **9.Závěr**

Tuto práci jsem si vybral, protože mě sama osobně učebna VT velice zajímá a s počítači jsem v kontaktu přibližně od 8 let, kdy jsme doma měli první počítač. Přišlo mi zajímavé zkusit navrhnout svou vlastní VT učebnu. Tato učebna by měla být součástí většího počtu středních škol, hlavně škol zaměřených na technické nebo grafické obory. Díky modernizaci, ruznorodosti dnešních technologií a množnosti pořídit komponenty které se přesně na práci v této učebně hodí, si mužeme tuto učebnu sestavit přesně podle toho jak máme v plánu s učebnou pracovat. Práci jsem mohl řádně popsat a zpracovat díky tomu že jsem v této učebně strávil dost času a měl možnost v ní pracovat na různých projektech od programování po upravu obrázků.

# <span id="page-16-0"></span>**10.Použitá literatura a odkazy**

[Lit. 1] https://www.google.com/imghp?hl=cs

[Lit. 2] https://cs.wikipedia.org/wiki/Hardware

[Lit. 3] https://cs.wikipedia.org/wiki/Po%C4%8D%C3%ADta%C4%8D

[Lit. 4] https://cs.wikipedia.org/wiki/Vyu%C5%BEit%C3%AD\_po%C4%8D%C3%ADta%C4%8D% C5%AF ve v%C3%BDuce [Lit. 5] https://cs.wikipedia.org/wiki/Po%C4%8D%C3%ADta%C4%8D

[Lit. 6] <https://www.alza.cz/search.htm?exps=graficka+karta>

[Lit. 7] <https://www.alza.cz/search.htm?exps=s%C3%ADtova%20karta>

[Lit. 8] <https://www.alza.cz/pameti/18842853.htm>

[Lit. 9] https://www.alza.cz/search.htm?exps=procesor+intel+core+i5

[Lit. 10]https://www.alza.cz/chlazeni-do-skrini/18853584.htm